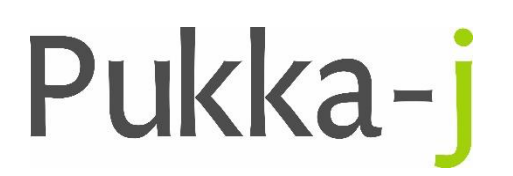

Pukka-j, Blackwell Farm Tel: +44 (0) 1380 860044 Bishops Cannings Fax: +44 (0) 1380 860066<br>Devizes, Wiltshire Finail: support@pukka-j.com Email: support@pukka-j.com SN10 2JZ, UK Web: **www.pukka-j.com**

## Release Notes

**Pukka-J DICOM Explorer 6.2.3**

(Released 16/11/2018)

## **Customisable Follow Up Times**

Added the option to set the follow up periods. The preferred times are set by configuring the server-side property:

ris.followuptimes=6,8,10,13,26,52